# **МИНИСТЕРСТВО ПРОСВЕЩЕНИЯ РОССИЙСКОЙ ФЕДЕРАЦИИ**

# **Министерство образования Красноярского края**

## **Муниципальное образование Шарыповский муниципальный округ**

## **Красноярского края**

## **МБОУ Холмогорская CОШ**

## РАССМОТРЕНО

## СОГЛАСОВАНО

Руководитель МО

Киюцина О.И. Протокол №1 от «29» августа 2023г.

Старший методист

Евсеева И.В.

Протокол №1 от «31» августа 2023г.

# УТВЕРЖДЕНО

Директор СОШ

Кузнецов С.В. Приказ №123 от «01» сентября 2023 г.

> ДОКУМЕНТ ПОДПИСАН ЭЛЕКТРОННОЙ ПОДПИСЬЮ

Сертификат: 46D23E7729FFBBD5203648F6A3AD7E80 Владелец: Кузнецов Сергей Владимирович Действителен: с 15.02.2023 до 10.05.2024

# **РАБОЧАЯ ПРОГРАММА**

учебного предмета Информатика»

для 7-9 классов (НИ) основного общего образования на 2023-2024 учебный год

> Составитель: Сенють Ирина Владимировна учитель информатики

с. Холмогорское 2023

## **ПОЯСНИТЕЛЬНАЯ ЗАПИСКА**

### **Нормативно-правовая база программы**

П

о г N 273-ФЗ. Федеральный закон Российской Федерации «Об образовании в Российской Федерации»

р а обучающихся с умственной отсталостью (интеллектуальными нарушениями) одобрена м решением федерального учебно-методического объединения по общему образованию м (протокол от 22 декабря 2015 г. № 4/15); Примерная адаптированная основная общеобразовательная программа образования

а

р

### **Место учебного предмета в учебном плане**

у ч учебного плана МБОУ Холмогорская СОШ». Учебный предмет «Информатика» входит в предметную область «Математика»

е На изучение предмета «Информатика» отводится:

б в 7 классе - 1 час в неделю, 34 часа в год, 34 учебные недели,

н в 8 классе - 1 час в неделю, 34 часа в год, 34 учебные недели,

о в 9 классе - 1 час в неделю, 34 часа в год, 34 учебные недели.

г о

### **Общая характеристика учебного предмета**

п информационных процессов в системах различной природы, а также о методах и средствах их р автоматизации. Многие положения, развиваемые информатикой, рассматриваются как основа е создания и использования информационных и коммуникационных технологий — одного из д наиболее значимых технологических достижений современной цивилизации. Вместе с м математикой курс информатики закладывает основы естественнонаучного мировоззрения. Информатика – это естественнонаучная дисциплина о закономерностях протекания

е т а **Основная цель** обучения информатики – сформировать представления, знания и умения, необходимые для жизни и работы в современном высокотехнологичном обществе.

**Задачами** изучения информатики являются:

, часто соответствии соответствии соответствии со следующими со следующими со следующими со следующими и не со<br>Необходимыми для решения учебно-познавательных учебно-практических житейских и  $\mu$ инструктивно-методическими документами: 1. знакомство с приёмами работы с компьютером и другими средствами икт, необходимыми для решения учебно-познавательных, учебно-практических, житейских и профессиональных задач;

2. коррекция и развитие познавательной деятельности и личностных качеств обучающихся с умственной отсталостью (интеллектуальными нарушениями) с учетом их индивидуальных возможностей.

### **Планируемые результаты изучения учебного предмета**

Освоение обучающимися учебного предмета предполагает достижение ими двух видов результатов: **личностных и предметных.**

Личностные результаты освоения программы включают индивидуально-личностные качества и социальные (жизненные) компетенции обучающегося, социально значимые ценностные установки.

К **личностным результатам** освоения программы относятся:

 осознание себя как гражданина России; формирование чувства гордости за свою Родину;

 воспитание уважительного отношения к иному мнению, истории и культуре других народов;

 сформированность адекватных представлений о собственных возможностях, о насущно необходимом жизнеобеспечении;

 овладение начальными навыками адаптации в динамично изменяющемся и развивающемся мире;

овладение социально-бытовыми навыками, используемыми в повседневной жизни;

владение навыками коммуникации и принятыми нормами социального

взаимодействия;

 способность к осмыслению социального окружения, своего места в нем, принятие соответствующих возрасту ценностей и социальных ролей;

принятие и освоение социальной роли обучающегося, проявление социально значимых мотивов учебной деятельности;

 сформированность навыков сотрудничества с взрослыми и сверстниками в разных социальных ситуациях;

воспитание эстетических потребностей, ценностей и чувств;

 развитие этических чувств, проявление доброжелательности, эмоциональнонравственной отзывчивости и взаимопомощи, проявление сопереживания к чувствам других людей;

 сформированность установки на безопасный, здоровый образ жизни, наличие мотивации к творческому труду, работе на результат, бережному отношению к материальным и духовным ценностям;

проявление готовности к самостоятельной жизни.

**Предметные результаты** включают освоенные обучающимися знания и умения, специфичные для каждой предметной области, готовность их применения. ФГОС определяет два уровня овладения предметными результатами: **минимальный и достаточный**.

**Достаточный** уровень освоения предметных результатов не является обязательным для всех обучающихся.

**Минимальный** уровень является обязательным для большинства обучающихся с умственной отсталостью (интеллектуальными нарушениями).

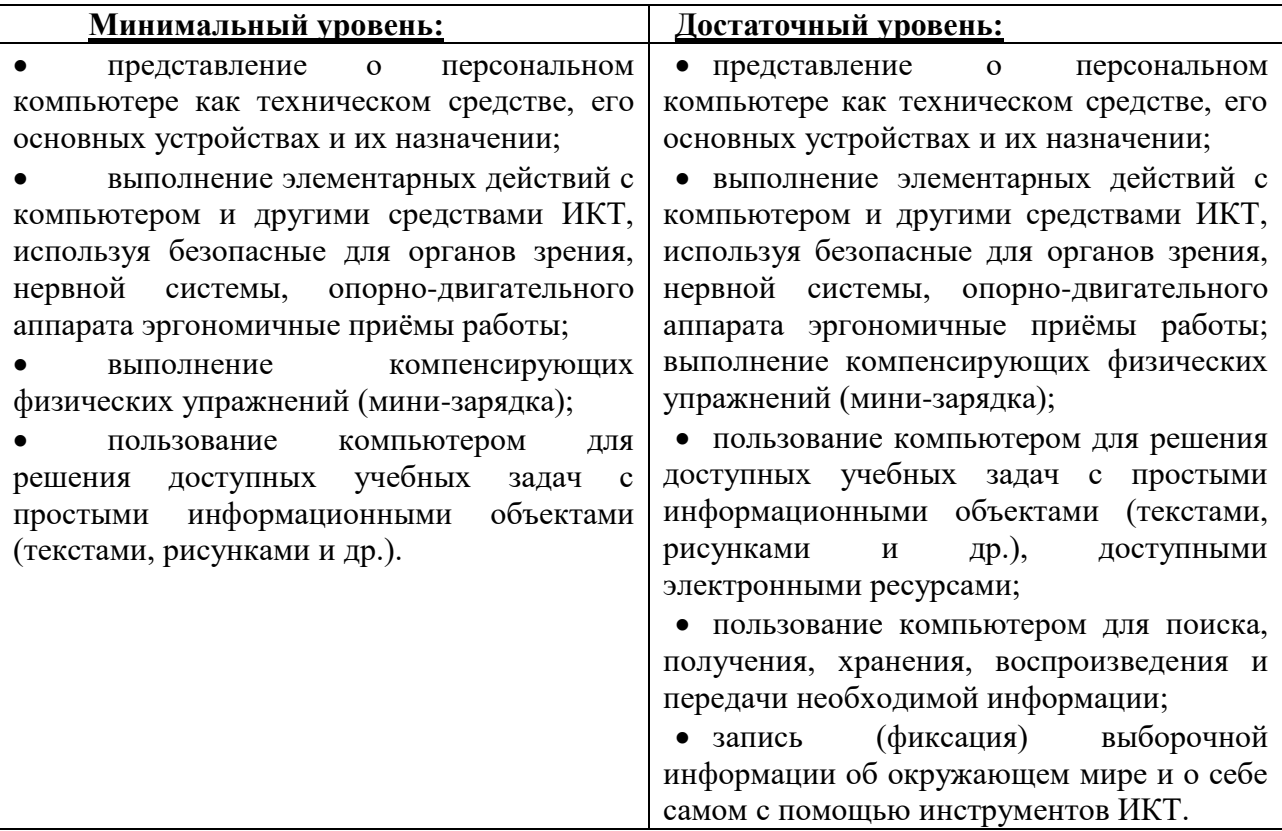

Современные подходы к повышению эффективности обучения предполагают формирование у школьника положительной мотивации к учению, умению учиться, получать и использовать знания в процессе жизни и деятельности. На протяжении всего обучения проводится целенаправленная работа по формированию учебной деятельности, в которой особое внимание уделяется развитию и коррекции мотивационного и операционного компонентов учебной деятельности, т.к. они во многом определяют уровень ее сформированности и успешность обучения школьника.

В соответствии с требованиями ФГОС образования обучающихся с умственной отсталостью (интеллектуальными нарушениями) в процессе всей образовательной деятельности у обучающихся должны быть сформированы базовые учебные действия (БУД).

**Базовые учебные действия** - это элементарные и необходимые единицы учебной деятельности, формирование которых обеспечивает овладение содержанием образования обучающимися с умственной отсталостью. БУД не обладают той степенью обобщенности, которая обеспечивает самостоятельность учебной деятельности и ее реализацию в изменяющихся учебных и внеучебных условиях. БУД формируются и реализуются только в совместной деятельности педагога и обучающегося.

Основная цель реализации программы формирования БУД состоит в формировании основ учебной деятельности учащихся с легкой умственной отсталостью (интеллектуальными нарушениями), которые обеспечивают его подготовку к самостоятельной жизни в обществе и овладение доступными видами профильного труда.

Функции базовых учебных действий:

-обеспечение успешности (эффективности) изучения содержания любой предметной области;

-реализация преемственности обучения на всех ступенях образования;

-формирование готовности обучающегося с умственной отсталостью (интеллектуальными нарушениями) к дальнейшей трудовой деятельности;

-обеспечение целостности развития личности обучающегося.

БУД обеспечивают становление учебной деятельности ребенка с умственной отсталостью в основных ее составляющих: личностной, коммуникативной, регулятивной, познавательной.

**Личностные учебные действия** представлены следующими умениями:

-испытывать чувство гордости за свою страну;

-гордиться школьными успехами и достижениями как собственными, так и своих товарищей;

-уважительно и бережно относиться к людям труда и результатам их деятельности;

-активно включаться в общеполезную социальную деятельность;

-бережно относиться к культурно-историческому наследию родного края и страны.

**Коммуникативные учебные действия** включают:

-умения вступать и поддерживать коммуникацию в разных ситуациях социального взаимодействия (учебных, трудовых, бытовых и др.);

- слушать собеседника, вступать в диалог и поддерживать его, использовать разные виды делового письма для решения жизненно значимых задач;

-использовать доступные источники и средства получения информации для решения коммуникативных и познавательных задач.

**Регулятивные учебные действия** представлены умениями:

-принимать и сохранять цели и задачи решения типовых учебных и практических задач, осуществлять коллективный поиск средств их осуществления;

- осознанно действовать на основе разных видов инструкций для решения практических и учебных задач;

-осуществлять взаимный контроль в совместной деятельности;

-обладать готовностью к осуществлению самоконтроля в процессе деятельности;

-адекватно реагировать на внешний контроль и оценку, корректировать в соответствии с ней свою деятельность.

#### **Познавательные учебные действия**

- умения дифференцированно воспринимать окружающий мир, его временно- пространственную организацию;

-использовать усвоенные логические операции (сравнение, анализ, синтез, обобщение, классификацию, установление аналогий, закономерностей, причинно-следственных связей) на наглядном, доступном вербальном материале, основе практической деятельности в соответствии с индивидуальными возможностями;

-использовать в жизни и деятельности некоторые межпредметные знания, отражающие несложные, доступные существенные связи и отношения между объектами и процессами.

#### **Система оценивания БУД**

0 баллов — действие отсутствует, обучающийся не понимает его смысла, не включается в процесс выполнения вместе с учителем;

1 балл — смысл действия понимает, связывает с конкретной ситуацией, выполняет действие только по прямому указанию учителя, при необходимости требуется оказание помощи;

2 балла — преимущественно выполняет действие по указанию учителя, в отдельных ситуациях способен выполнить его самостоятельно;

3 балла — способен самостоятельно выполнять действие в определенных ситуациях, нередко допускает ошибки, которые исправляет по прямому указанию учителя;

4 балла — способен самостоятельно применять действие, но иногда допускает ошибки, которые исправляет по замечанию учителя;

5баллов — самостоятельно применяет действие в любой ситуации.

#### **Содержание программы по учебному предмету «Информатика»**

*Практика работы на компьютере:* назначение основных устройств компьютера для ввода, вывода, обработки информации; включение и выключение компьютера и подключаемых к нему устройств; клавиатура, элементарное представление о правилах клавиатурного письма, пользование мышью, использование простейших средств текстового редактора. Соблюдение безопасных приёмов труда при работе на компьютере; бережное отношение к техническим устройствам.

*Работа с простыми информационными объектами* (текст, таблица, схема, рисунок): преобразование, создание, сохранение, удаление. Ввод и редактирование небольших текстов. Вывод текста на принтер. Работа с рисунками в графическом редакторе PAINT, PAINT 3D, программах WORD и POWER POINT.

Организация системы файлов и папок для хранения собственной информации в компьютере, именование файлов и папок.

*Работа с цифровыми образовательными ресурсами,* готовыми материалами на электронных носителях.

#### **Система оценки достижения обучающимися с легкой умственной отсталостью (интеллектуальными нарушениями) планируемых результатов освоения программы**

В соответствии с требованиями ФГОС предметом оценки освоения обучающимися АООП должно быть достижение обучающимися предметных и личностных результатов, которые применительно к изучению информатики должны быть представлены в тематическом планировании в виде конкретных учебных действий.

**Личностные результаты** включают овладение обучающимися социальными (жизненными) компетенциями, необходимыми для решения практико-ориентированных задач и обеспечивающими формирование и развитие социальных отношений обучающихся в различных средах.

Оценка личностных результатов предполагает, прежде всего, оценку продвижения ребенка в овладении социальными (жизненными) компетенциями, которые, в конечном итоге, составляют основу этих результатов.

**Предметные результаты** связаны с овладением обучающимися содержанием каждой предметной области и характеризуют достижения обучающихся в усвоении знаний и умений, способность их применять в практической деятельности.

Оценка достижения обучающимися с умственной отсталостью (интеллектуальными нарушениями) предметных результатов базируется на принципах индивидуального и дифференцированного подходов. Усвоенные обучающимися даже незначительные по объему и элементарные по содержанию знания и умения выполняют коррекционно-развивающую функцию, поскольку они играют определенную роль в становлении личности ученика и овладении им социальным опытом.

Промежуточная аттестация обучающихся по информатике осуществляется в форме выполнения практического задания.

### **Практическая работа на ПК оценивается следующим образом: оценка «5» ставится, если:**

- ученик самостоятельно выполнил все этапы решения задач на ПК;

- работа выполнена полностью и получен верный ответ или иное требуемое представление результата работы;

#### **оценка «4» ставится, если:**

- работа выполнена полностью, но при выполнении обнаружилось недостаточное владение навыками работы с ПК в рамках поставленной задачи;

- правильно выполнена большая часть работы (свыше 85;

- работа выполнена полностью, но использованы наименее оптимальные подходы к решению поставленной задачи.

#### **оценка «3» ставится, если:**

- работа выполнена не полностью, допущено более трех ошибок, но учащийся владеет основными навыками работы на ПК, требуемыми для решения поставленной задачи.

#### **оценка «2» ставится, если:**

- допущены существенные ошибки, показавшие, что ученик не владеет обязательными знаниями, умениями и навыками работы на ПК или значительная часть работы выполнена не самостоятельно.

#### *Итоговая оценка знаний и умений обучающихся*

**1.** За учебную четверть и за год знания и умения обучающихся оцениваются **по 5 балльной шкале**

**2.** При выставлении итоговой оценки учитывается как уровень знаний ученика, так и овладение им практическими умениями.

**3.** Основанием для выставления итоговой оценки служат: результаты наблюдений учителя за повседневной работой ученика, устного опроса, текущих и итоговых контрольных работ.

#### **Учебно-методическое и материально-техническое обеспечение программы**

#### **1. Учебная литература:**

1. Учебник: «Информатика» для учащихся 7 класса для общеобразовательных организаций, реализующих адаптированные основные общеобразовательные программы ФГОС ОВЗ. авторы: Т.В. Алышева, В.Б. Лабутин, В.А. Лабутина, Москва «Просвещение», 2023 г.

Информатика: учебник для 5, 6, 7, 8, 9 классов [текст]/Л.Л. Босова. — М.: БИНОМ. .Технические средства обучения Операционная система Windows. Пакет офисных приложений

### **Интернет – ресурсы:**

- http://school-collection.edu.ru/
- https://infourok.ru/

#### h

: / / к

### **3. Печатные пособия:**

- t печатные раздаточные пособия, рисунки и тесты.
- p **4. Технические средства обучения:**
- s классная доска с набором креплений для картинок, таблиц;
	- компьютер с программным обеспечением;
		- мультимедиапроектор;
	- экран проекционный.
- о н с п е к т ы у р о к о в
- . р
- ф

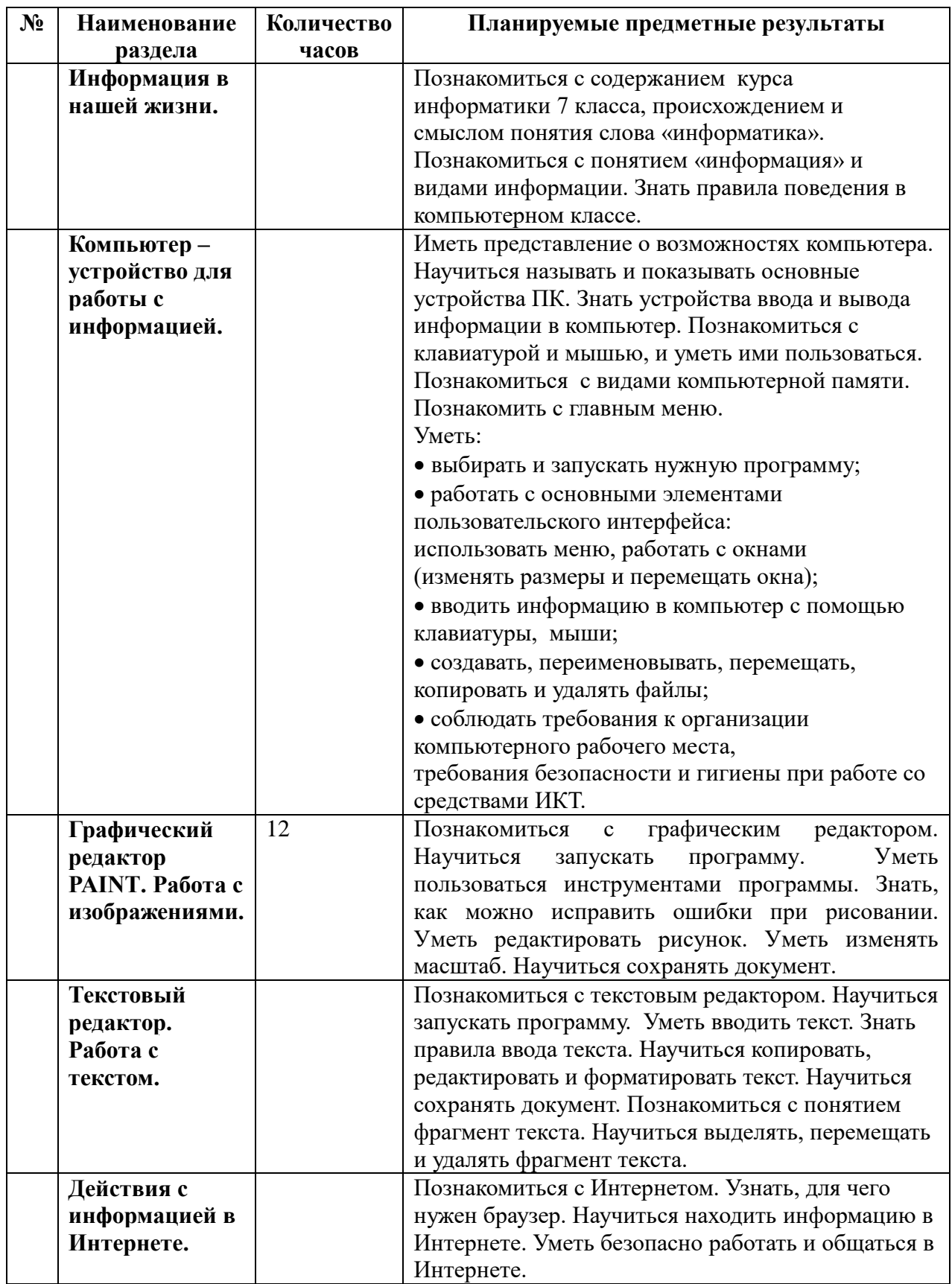

# **7 класс**

### **Календарно – тематическое планирование уроков по учебному предмету «Информатика» 7 класс 1 час в неделю, 34 часа в год)**

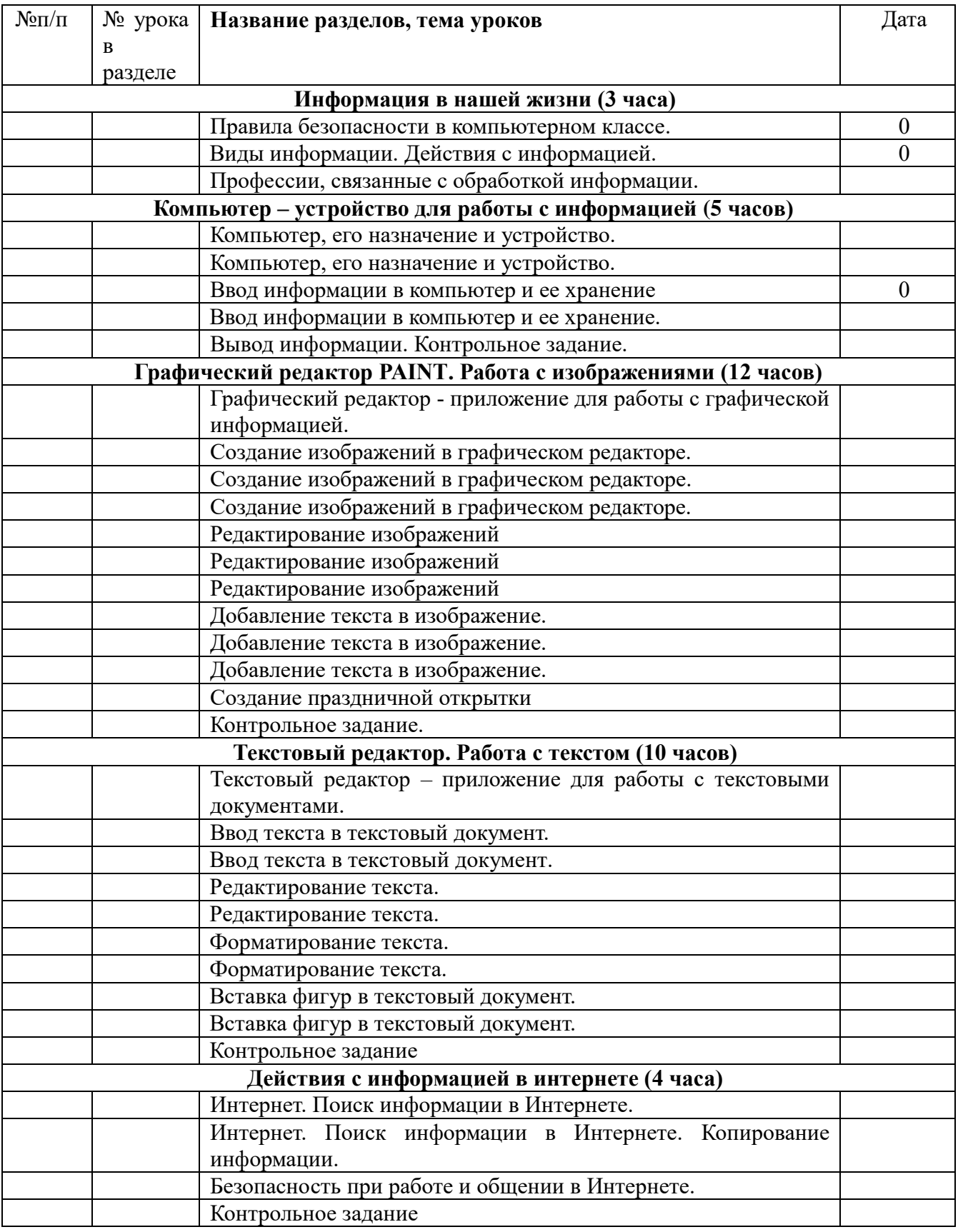

Примечание

Контрольная работа проводится в конце каждой четверти на последнем уроке.

**Тематическое планирование уроков по учебному предмету «Информатика»** 

#### **класс**

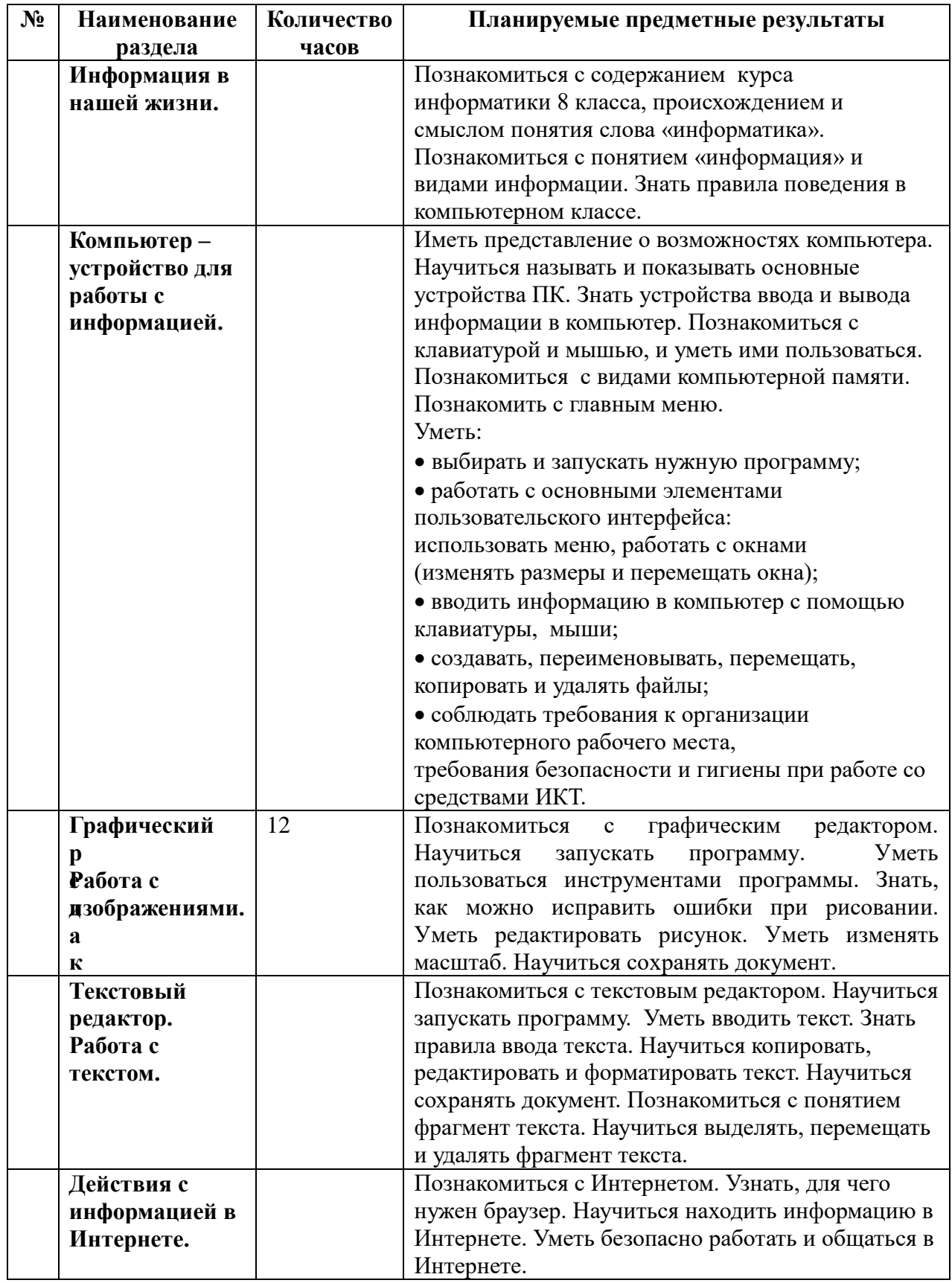

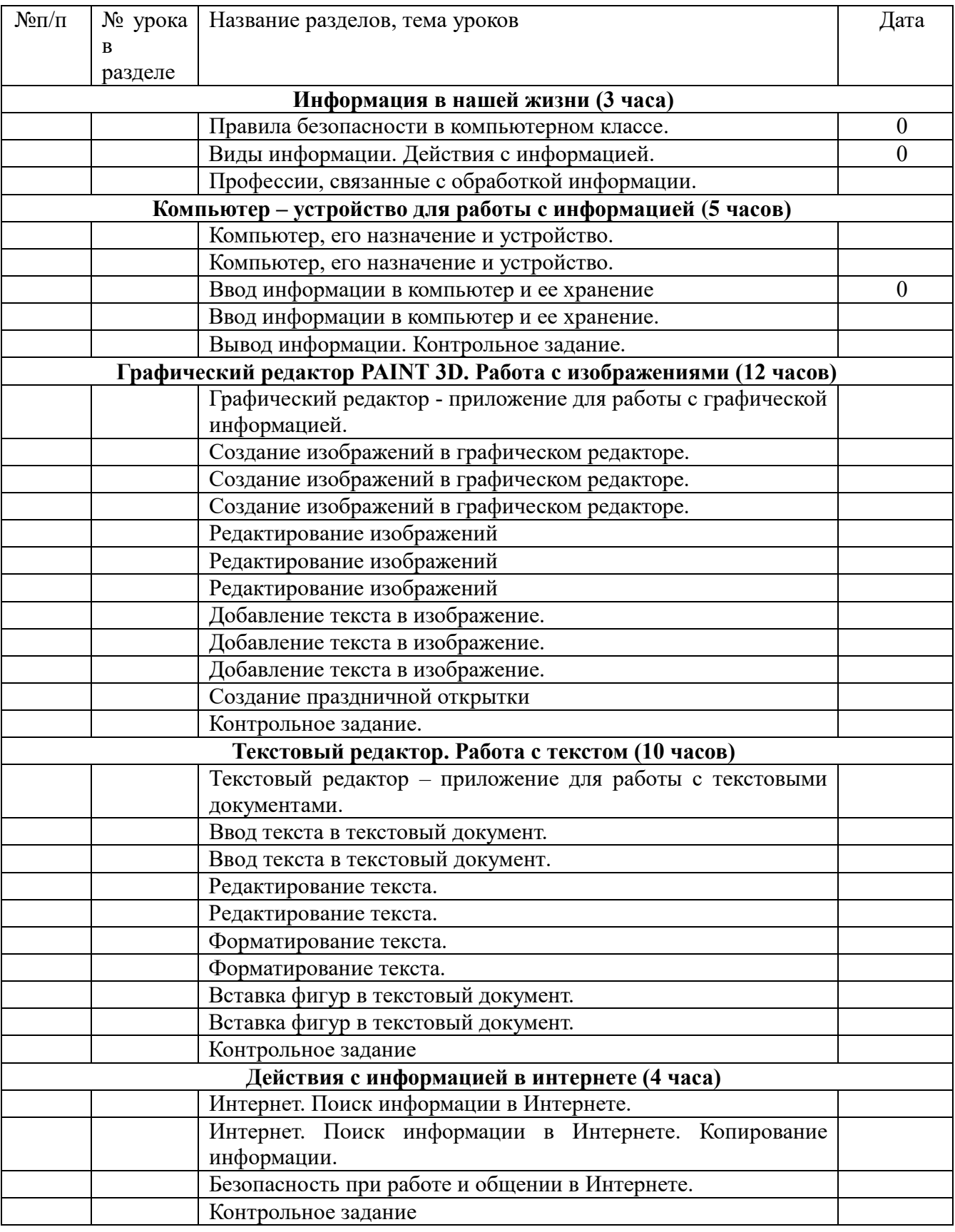

## Примечание

Контрольная работа проводится в конце каждой четверти на последнем уроке.

## **Тематическое планирование уроков по учебному предмету «Информатика»**

**класс**

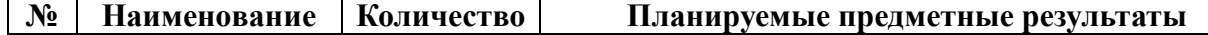

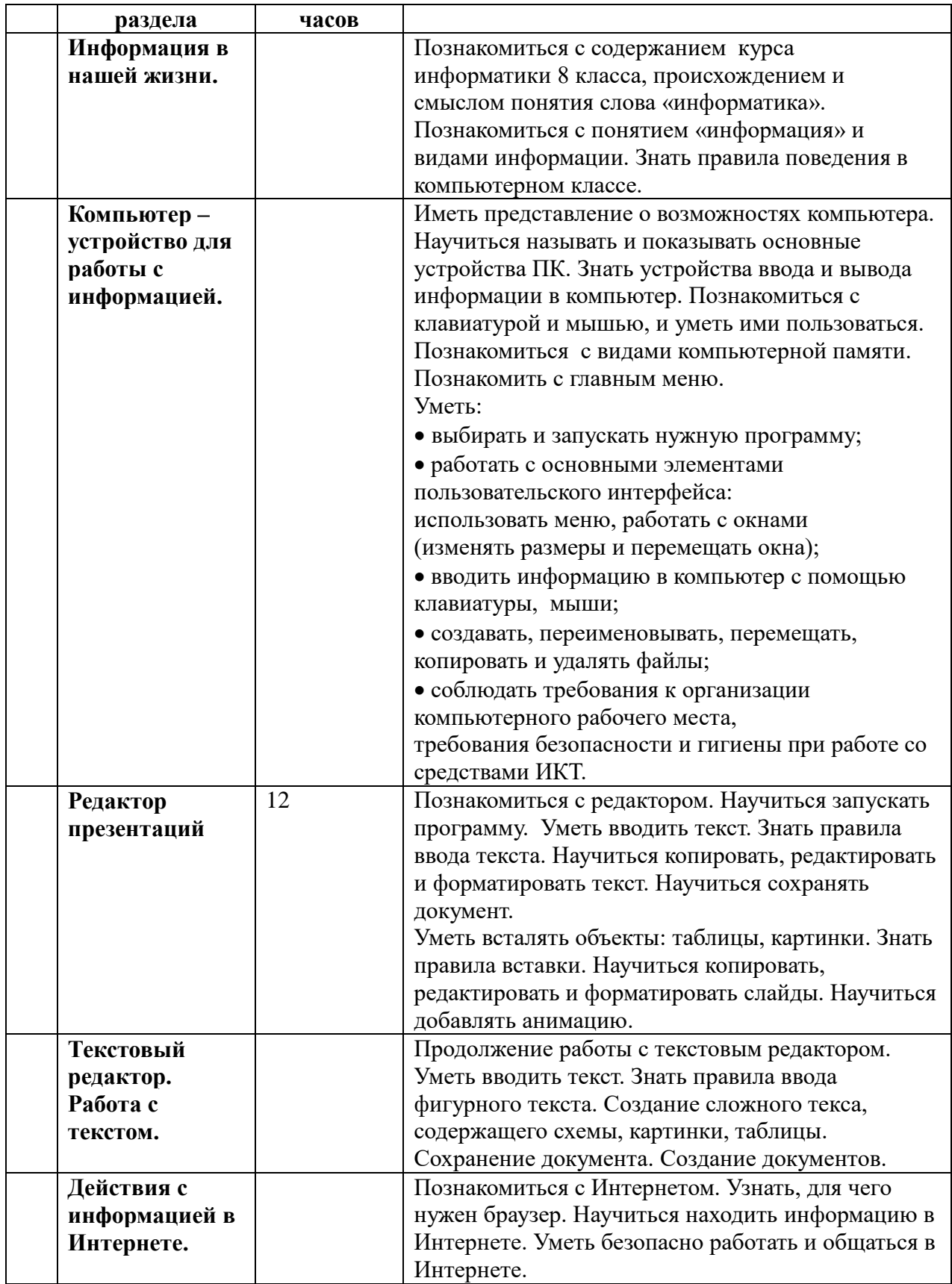

### **Календарно – тематическое планирование уроков по учебному предмету «Информатика» 9 класс (1 час в неделю, 34 часа в год)**

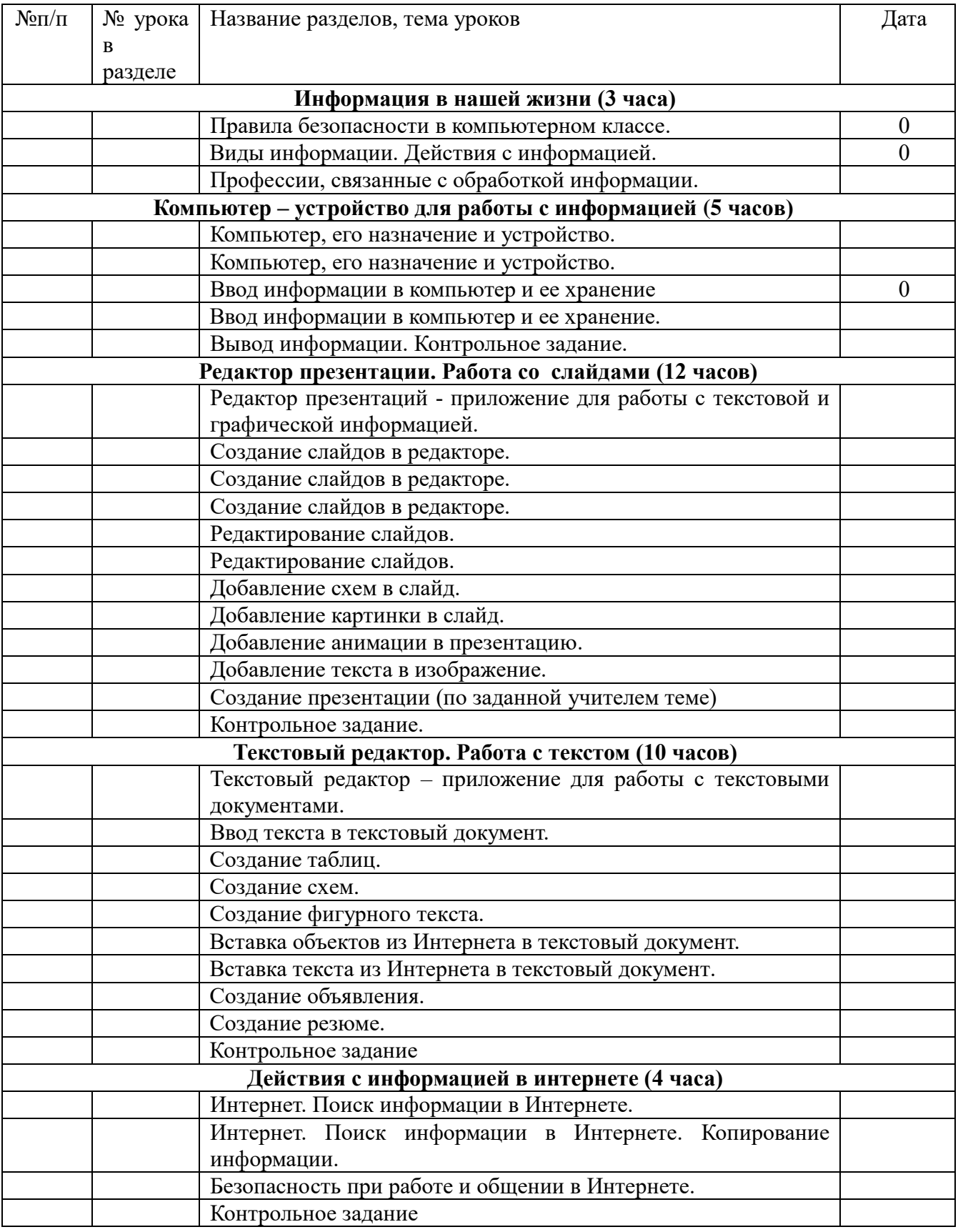

## Примечание

Контрольная работа проводится в конце каждой четверти на последнем уроке. Промежуточная аттестация проводится согласно графика установленного в школе.